# **HW4: Programming Assignment v 2March.2022.7:00PM** CPU SCHEDULING ALGORITHMS

In this assignment you will implement three scheduling algorithms to generating the Gantt charts and evaluate measures of effectiveness.

Due Date: Thursday, March 10, 2022, 11:00 pm

Extended Due Date with 20% penalty: Friday, March 11, 2022, 11:00 pm

## **1. Description of Task**

You will be developing the three CPU scheduling methods listed below in this project. The first command line argument indicates the name of the file containing the list of processes used by your scheduling methods. The next command line argument specifies the time quantum (for Round Robin). Use C or Python 3 programming languages to implement the three CPU scheduling techniques shown below (you are free to use Pandas and NumPy libraries if needed). Assume that all jobs are CPU bound (no I/O blocking) and that the context-switching time is minimal. Assume that in Round Robin, if a new process arrives at the same time as a process is switched out, the new process is placed first in the ready queue.• First Come First Serve (FCFS)

- Shortest Job First(SJF) without pre-emption
- Round Robin (RR) with the specified quantum.

You must produce a Gantt chart for each scheduling algorithm to help visualize the sequence of execution for each process (**See example output below**). You will analyse the performance of these scheduling algorithms by tracking the turnaround time and waiting time for each process and printing the average waiting time, average turnaround time and throughput after all processes have completed.

- The turnaround time for a process is the difference between a job's submission and completion times. The average turnaround time reports the average for the set of processes that were scheduled.
- The waiting time for a process reflects the total amount of time spent by that process in the ready queue. The average waiting time reports the average for the set of processes that were scheduled.
- The throughput for a scheduling algorithm measures the total number of tasks processes per unit time.

#### **2. Task Requirements**

- 1. Your program must be able to take two command-line parameters. The first argument specifies the name of the process file (for example: processinfo.csv). This file is comma-separated and has three columns (process ID, arrival time, burst time), with each row representing a single process. This file is expected to contain a maximum of 15 processes. The second argument is the time quantum for Round Robin scheduling.
- 2. Given a set of processes, arrival time, burst time, and priority for each process, your application (scheduler.c or scheduler.py) should be able to do FCFS, Shortest Job First, and Round Robin scheduling appropriately.
- 3. Use the following format to implement FCFS and print a Gantt chart depicting the execution process (align the number in the columns). Report each process's waiting time and turnaround time. Report the average waiting time and turnaround time, as well as the overall throughput for all procedures.
	- 1. Repeat item 3 above for Shortest Job First.
	- 2. Repeat item 3 above for RR using the specified quantum.

**Note:** The processes in the file (first command line argument file) may be specified in such a way that it may result in some IDLE time when there are no processes ready to be executed. During the IDLE time the CPU has no processes to execute and waits for the next process to appear in the ready queue. Your Gantt chart should include these IDLE times. Also, the first process need not start at time 0. At time 0, there can be IDLE time in the Gantt chart till the first process arrives later on in time.

## **3. Example Input**

**Input File:** processinfo.csv

ProcessID, Arrival Time, Burst Time 3,0,6 2,0,5 1,12,8 4,13,6

**Note:** The first line in the processinfo.csv file has headers Process ID, Arrival Time, Burst Time.

## **4. Example Output**

<system\_name>:<folder\_path>\$ python3 sch.py processinfo.csv 4

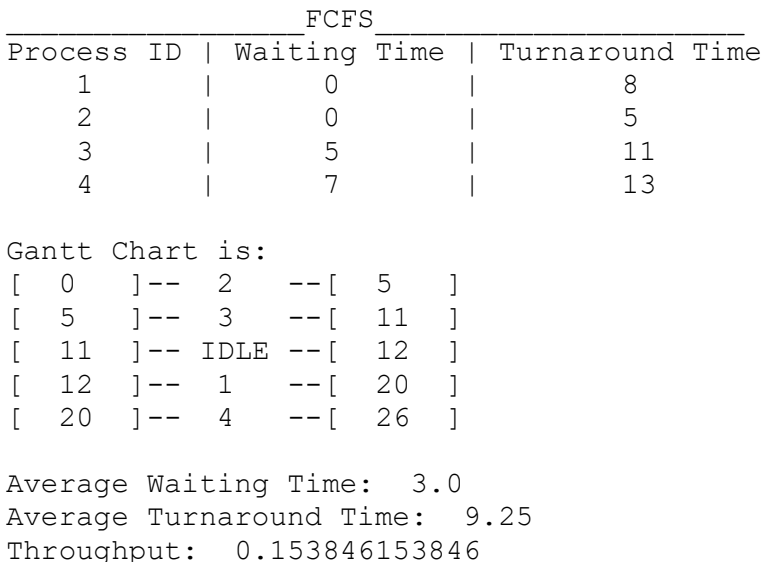

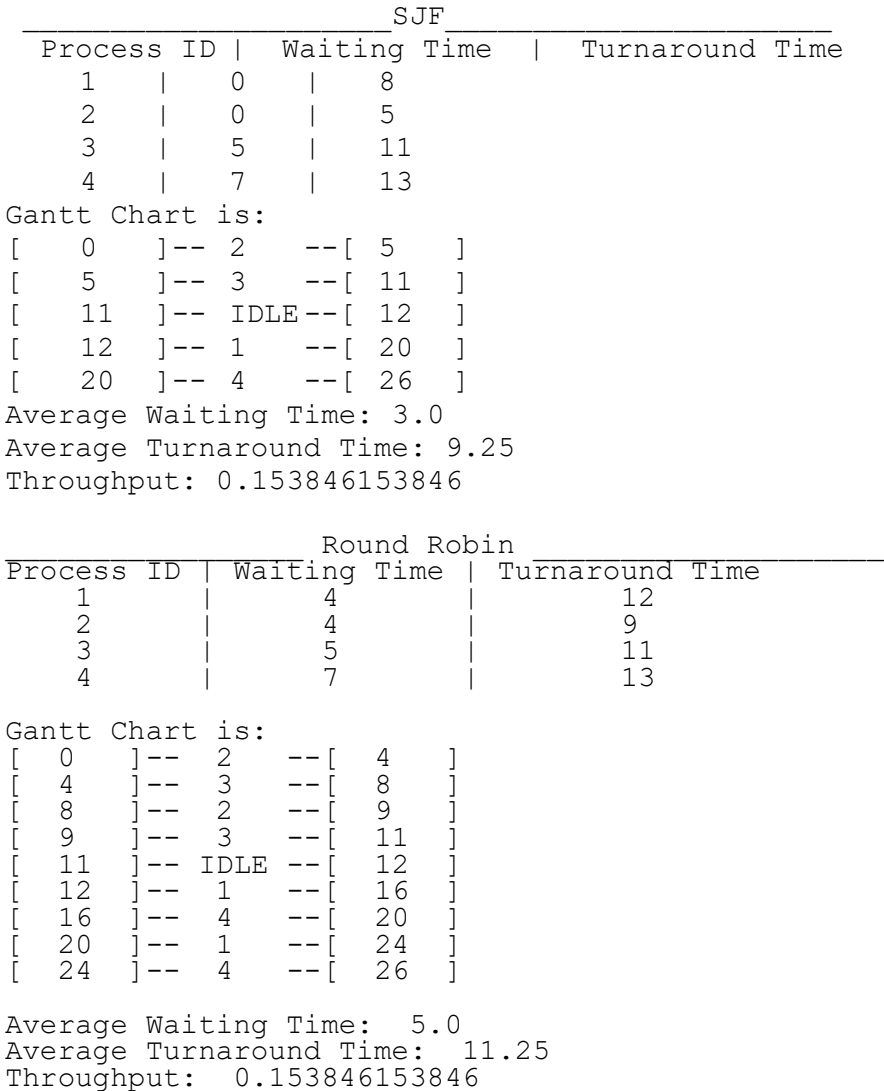

**Note:** For the output format, it can be slightly different as long as you respect the same columns and rows and it must be easily readable.

#### **The format for command line arguments for grading will be:**

> ./scheduler <filename> <time quantum>

(or)

> python3 scheduler.py <filename> <time quantum>

The filename is the name of the file containing the information about all the processes.

**NOTE: Please note that if your code gives error on running this command, you will be awarded no more than 30% percent of your final points. Please check whether your code runs without any errors.**

**5. What to Submit**

Use the CS370 *Canvas* to submit a single .zip or .tar file that contains:

- All .c or .py files with descriptive comments within,
- a Makefile that performs both a *make build* as well as a *make clean* if you are submitting .c files
- a README.txt file containing a description of each file and any information you feel the grader needs to grade your program, and answers for the 5 questions

For this and all other assignments, ensure that you have submitted a valid .zip/.tar file. After submitting your file, you can download it and examine to make sure it is indeed a valid zip/tar file, by trying to extract it.

**Filename Convention:** The archive file must be called: <FirstName>-<LastName>-HW4.<tar/zip>. E.g. if you are John Doe and submitting for assignment 4, then the tar file should be named John-Doe-HW4.tar

#### **6. Grading**

The assignments much compile and function correctly on machines in the CSB-120 Lab. Assignments that work on your laptop on your particular flavour of Linux/Mac OS X but not on the Lab machines are considered unacceptable.

The grading will be done on a 100-point scale.

The points are broken up as follows:

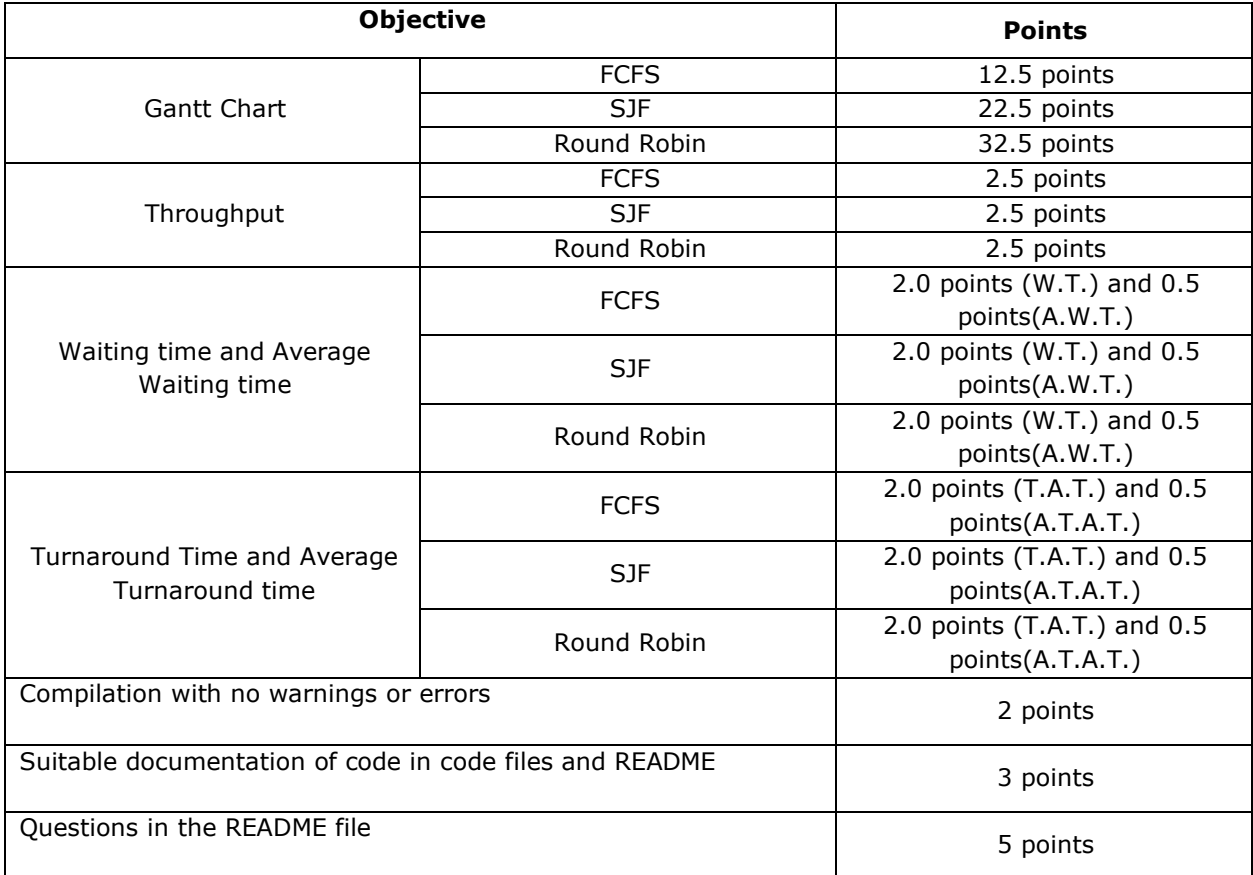

**Questions:** (To be answered in README file)

- 1. Is the Shortest Remaining Time First a non-preemptive Algorithm?
- 2. What are the 5 different states a process can be in scheduling (Look into process state diagram)?
- 3. Shortest Job First is like Priority Scheduling with the priority based on \_\_\_\_\_\_ of the process?
- 4. \_\_\_\_\_\_\_\_ effect is the primary disadvantage of First Come First Serve Scheduling algorithm.
- 5. How does Multi Level Feedback queue prevent starvation of processes that waits too long in lower priority queue?

You are required to **work alone** on this assignment.

# **7. Late Policy**

Click here for the class policy on submitting [late assignments](http://www.cs.colostate.edu/~cs370/Spring22/syllabus.html)

**Revisions**: Any revisions in the assignment will be noted below.

- 3/1/2022:The example output is revised to use this tie breaking approach- when two processes have same priority (burst duration) then the process with the lower pid is executed first.
- 3/2/2022: In the Example Output, the time quantum should be 4: <system\_name>:<folder\_path>\$ python3 sch.py processinfo.csv 4